**Working with Linear Equations**

# Working with Linear Equations

### Learning Goals

## Getting Started

*Minds on...*

- a) Complete textbook problems, check a small selection of problems
- b) Conversion:

 $0F$  <-->  $0C$ 

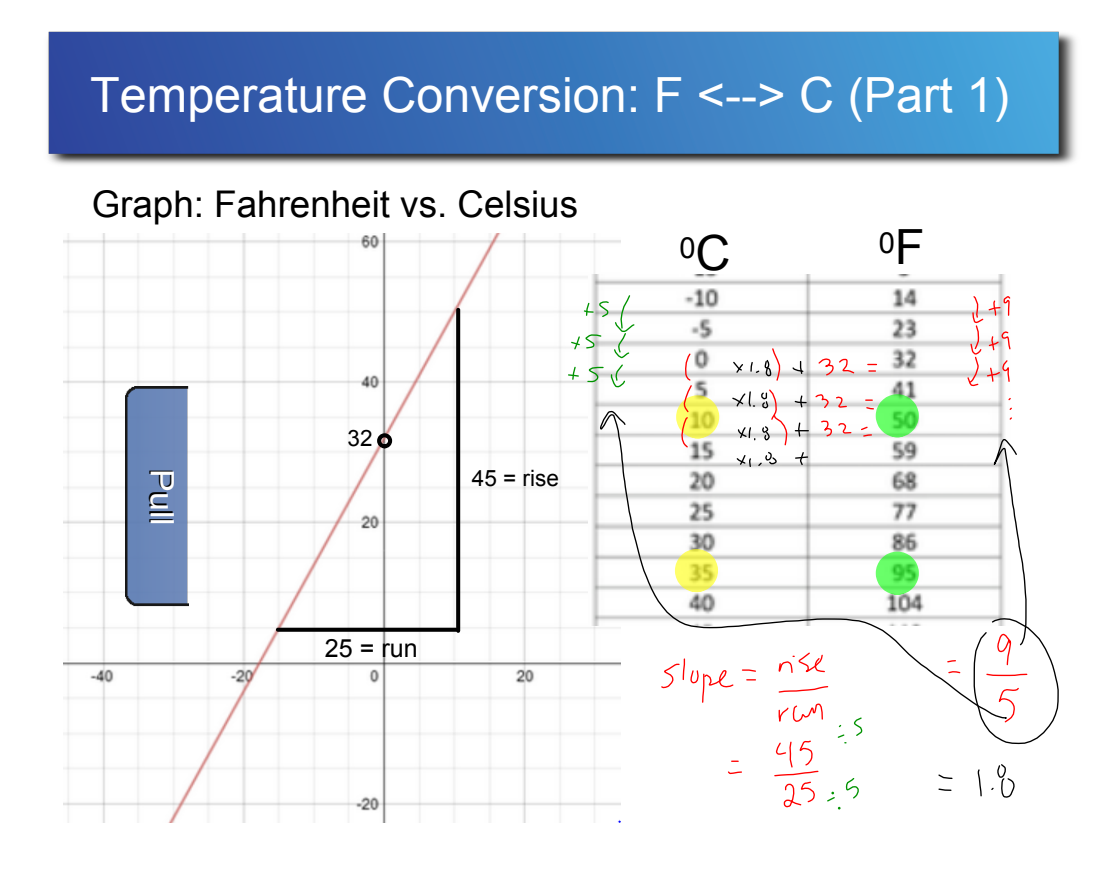

What's the relationship between degrees F and degrees C?

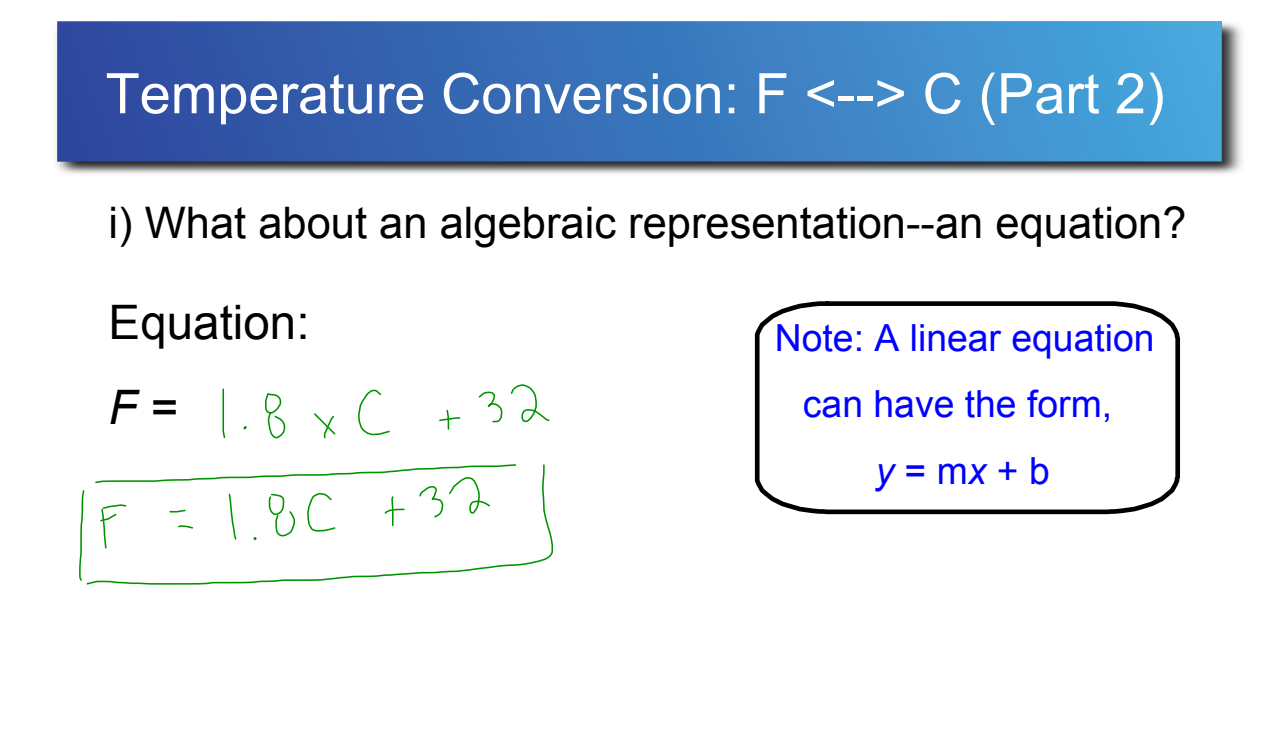

ii) Use your equation to convert 32º C to degrees F.

#### Temperature Conversion: F <--> C (Part 3)

"On 13 September 2012 the World Meteorological Organisation disqualified the record for the highest recorded temperature, exactly 90 years after it had been established at El Azizia, Libya, with a measurement of 58 C. The official highest recorded temperature is now 56.7 C  $($  F), which was measured on 10 July 1913 at Greenland Ranch, Death Valley, California, USA."

http://www.guinnessworldrecords.com/world-records/highest-recordedtemperature/

Accessed: Oct 8, 2015

Use your equation to convert 56.7 C to degrees F.

#### Temperature Conversion: F <--> C (Part 4)

OK...How could we convert the other way--i.e., from F to C?

 $U$ 

http://www.guinnessworldrecords.com/worldrecords/highestrecorded-

temperature/

#### Working with Equations

There it is! We've just *manipulated* a linear equation to work for us.

Let's take some time to review the process of manipulating and solving equations.

These skills will support you in this course.

Solving Equations\_Puzzle Square1.pdf